# SIMOTION

# Frequently asked Questions

**Comparison of SIMATIC S7 and SIMOTION System Functions, System Function Blocks**

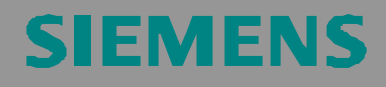

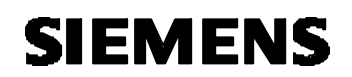

We reserve the right to make technical changes to this product.

#### **Copyright**

The reproduction, transmission or use of this document or its contents is not permitted without express written authority. Offenders will be liable for damages. All rights, including rights created by patent grant or registration of a utility model or design, are reserved.

### **SIEMENS**

SIMATIC-SIMOTION SFCs und SFBs

#### **General Notes**

**Note** The Application Examples are not binding and do not claim to be complete regarding the circuits shown, equipment and any eventuality. The Application Examples do not represent customer-specific solutions. They are only intended to provide support for typical applications. You are responsible for ensuring that the products described are correctly used. These Application Examples do not relieve you of the responsibility of safely and professionally using, installing, operating and servicing the equipment used. Siemens cannot be made liable for any damage/claims beyond the liability clause described. We reserve the right to make changes to these Application Examples at any time without prior notice. If there are any deviations between the recommendations provided in these Application Examples and other Siemens publications - e.g. Catalogs then the contents of the other documents have priority.

#### **Warranty, liability and support**

We do not accept any liability for the information contained in this document.

Any claims against us - based on whatever legal reason - resulting from the use of the examples, information, programs, engineering and performance data etc., described in these Application Examples shall be excluded. Such an exclusion shall not apply in the case of mandatory liability, e.g. under the German Product Liability Act ("Produkthaftungsgesetz"), in case of intent, gross negligence, or injury of life, body or health, warranty on the quality of all products, fraudulent concealment of a deficiency or breach of a condition which goes to the root of the contract ("wesentliche Vertragspflichten"). However, claims arising from a breach of a condition which goes to the root of the contract shall be limited to the foreseeable damage which is intrinsic to the contract, unless caused by intent or gross negligence or based on mandatory liability for injury of life, body or health. The above provisions do not imply a change in the burden of proof to your detriment.

**Copyright© Copyright 2006 Siemens A&D. It is not permissible to transfer or copy these standard applications or excerpts of them without first having obtained prior authorization from Siemens A&D in writing.**

For questions regarding this application please contact us at the following e-mail address:

mailto:applications.erlf.aud@siemens.com

#### **Qualified personnel**

In the sense of this documentation, qualified personnel are those who are knowledgeable and qualified to install, commission, operate and service the products which are to be used. He or she must have the appropriate qualifications to carry out the following activities.

Qualified personnal must be

- Trained and authorized to energize and de-energize, ground and tag circuits and equipment according to the applicable safety standards.
- Trained or instructed according to the latest safety standards in servicing and using the appropriate safety equipment.
- Trained in rendering first aid.

This documentation does not contain any explicit warning information. However, reference is made to warning information and instructions included in the Operating Instructions for the particular product.

#### **Reference regarding export codes**

AL: N ECCN: N

#### **Table of Contents**

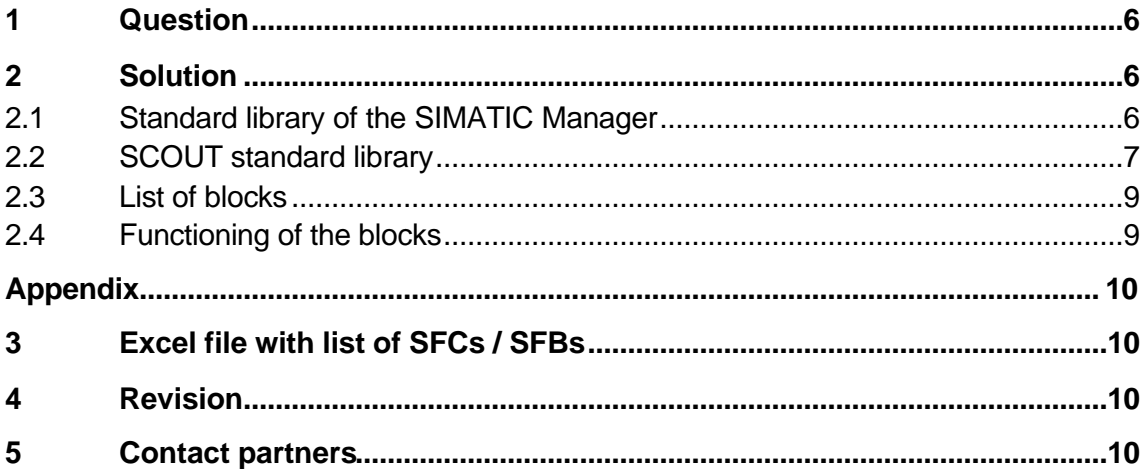

#### **1 Question**

Which system functions and system function blocks of the SIMATIC S7 correspond to the system functions and system function blocks of the SIMOTION?

#### **2 Solution**

The system functions and system function blocks are indicated in several lists (see further below). The lists are classified according to SFC, SFB, ET200S functions, CP340/341 functions, the actor-sensor interface, RFID systems, FM350/352 functions, controller functions, functions of the POSMO A drives, Ethernet and PROFIBUS DP.

The system functions and system function blocks are included in the standard library of the corresponding engineering systems SIMATIC STEP 7 (SIMATIC Manager) or SIMOTION SCOUT.

#### **2.1 Standard library of the SIMATIC Manager**

Proceed as follows to open the library:

- Start the SIMATIC Manager via
	- -> Windows Start -> SIMATIC -> SIMATIC Manager
- Open the standard library via
- -> File menu -> Open -> Libraries tab -> Standard Library

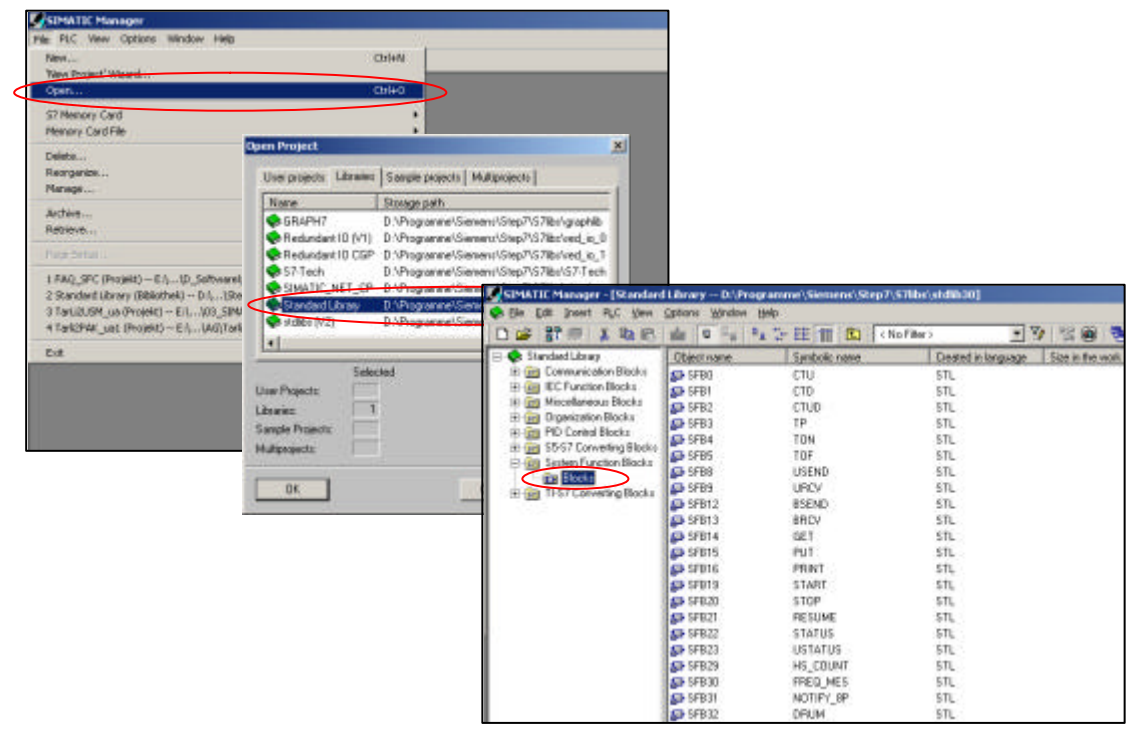

## **SIEMENS**

SIMATIC-SIMOTION SFCs und SFBs

#### **2.2 SCOUT standard library**

Proceed as follows to open the library:

- Start SCOUT via
- -> Windows Start -> SIMATIC -> STEP 7 -> SIMOTION SCOUT

- To open the standard library, create a project. Next, open the Command Library tab from the project navigator.

#### To create a project:

- Project menu -> New -> Name: e. g. MyProject -> Create new device -> e. g. D435 V4.0

To open the library:

- Project navigator -> Command Library tab

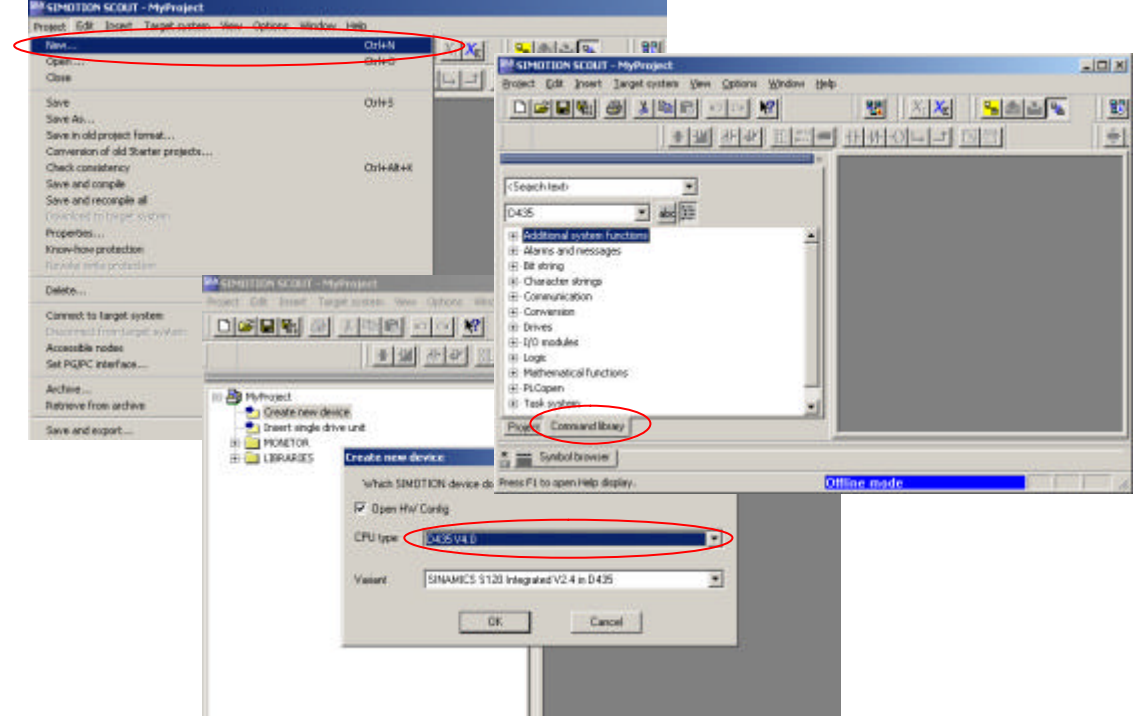

A detailed description of the system functions can be called up via the Help menu of the SIMATIC Manager or SCOUT.

The context-sensitive online help can be called up via the question mark ("?") and the cursor (shortcut: SHIFT + F1). Next, the user must click on the system function in the command library.

#### **Note:**

The command library depends on the version of the installed SIMATIC STEP 7, the SCOUT version and the selected device version (e. g. D435 V4.0). The following list corresponds to the STEP 7 V5.4 and SCOUT V4.1 versions.

The list in the command library can be sorted according to topics or in alphabetical order.

#### **2.3 List of blocks**

The FC functions, FB function blocks, SFC system functions and SFB system function blocks are included in a separate Excel file "Comparison\_SIMATIC-SIMOTION\_SFCsSFBs.xls" and listed according to topics.

In this file, the SIMATIC blocks are compared to the SIMOTION functions and function blocks.

The individual columns provide the following information:

SIMATIC

- block number
- symbolic block name
- the block description

#### SIMOTION

- name of the function and name of the function block
- description of the function and of the function block

Example: SFC

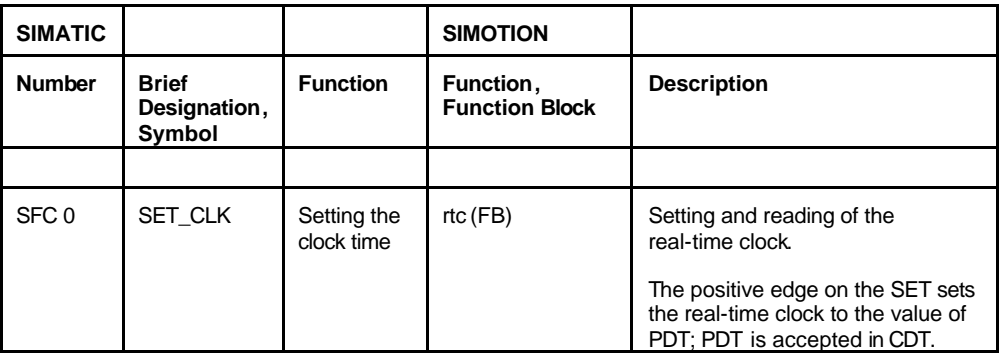

#### **2.4 Functioning of the blocks**

The functions of the individual blocks of the SIMOTION and SIMATIC systems can differ. Besides this, there are also differences with regard to the number of supported functions and the scope of the compared functions.

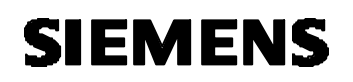

#### **Appendix**

#### **3 Excel file with list of SFCs / SFBs**

List of FC functions, FB function blocks, SFC system functions and SFB system function blocks in the Excel file "Comparison\_SIMATIC-SIMOTION\_SFCsSFBs.xls".

#### **4 Revision**

Table 4-1: Revision/Authors

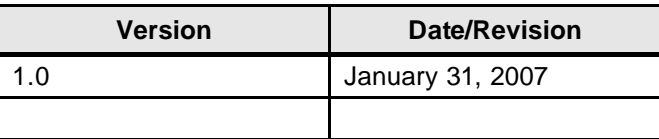

Copyright Siemens AG Copyright 2006 All rights reserved

Copyright © Siemens AG Copyright 2006 All rights reserved

#### **5 Contact partners**

*Application Center*

SIEMENS

Siemens AG Automation & Drives A&D MC PM APC Frauenauracher Str. 80 D-Erlangen Fax: +49 9131-98-1297 mailto: applications.erlf.aud@siemens.de